#### **МИНИСТЕРСТВО ОБРАЗОВАНИЯ И НАУКИ РЕСПУБЛИКИ САХА (ЯКУТИЯ) ГОСУДАРСТВЕННОЕ АВТОНОМНОЕ ПРОФЕССИОНАЛЬНОЕ ОБРАЗОВАТЕЛЬНОЕ УЧРЕЖДЕНИЕ РЕСПУБЛИКИ САХА (ЯКУТИЯ) «РЕГИОНАЛЬНЫЙ ТЕХНИЧЕСКИЙ КОЛЛЕДЖ В Г. МИРНОМ»**

**УТВЕРЖДЕНО приказом директора ГАПОУ РС(Я) «МРТК» от «04» октября 2021 г. № 01-05/522**

#### **ПРОГРАММА ПРОФЕССИОНАЛЬНОГО МОДУЛЯ**

**ПМ.02. Осуществление интеграции программных модулей МДК. 02.01 Технология разработки программного обеспечения МДК. 02.02 Инструментальные средства разработки программного обеспечения МДК.02.03 Математическое моделирование ПП. 02.01 Производственная практика УП. 02.01 Учебная практика ПМ.02 Экзамен** программы подготовки специалистов среднего звена по специальности **09.02.07 Информационные системы и программирование**

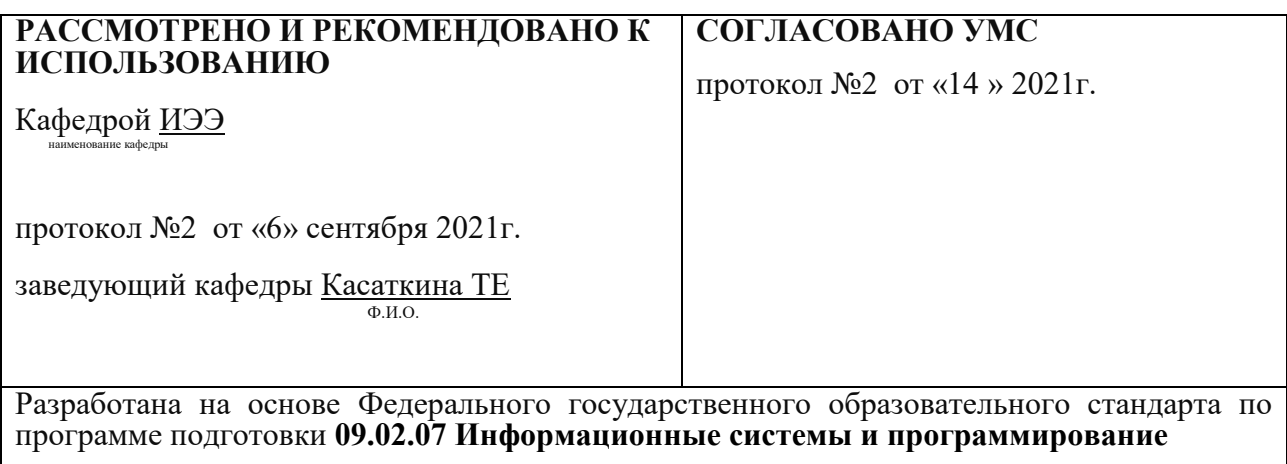

**Составители (авторы):** Мураталиева А.У. преподаватель первой квалификационной категории ГАПОУ РС(Я) «МРТК»

**Рецензент: \_\_\_\_\_\_\_\_\_\_\_\_\_\_\_\_\_\_\_\_\_\_\_\_\_\_\_\_\_\_\_\_\_\_\_\_\_\_**

Ф.И.О., ученая степень, звание, должность, наименование

### **СОДЕРЖАНИЕ**

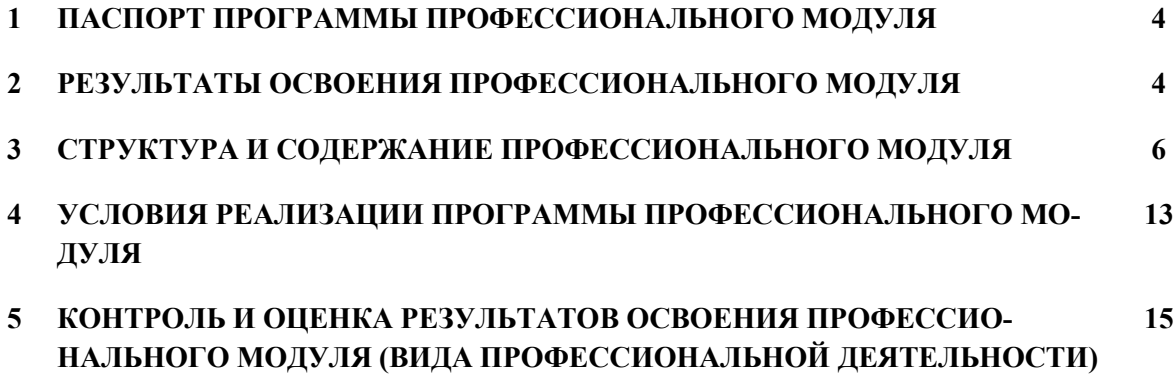

#### **1. ПАСПОРТ ПРОГРАММЫ ПРОФЕССИОНАЛЬНОГО МОДУЛЯ ПМ.02 ОСУЩЕСТВЛЕНИЕ ИНТЕГРАЦИИ ПРОГРАММНЫХ МОДУЛЕЙ**

#### *1.1.* **Область применения программы**

Программа профессионального модуля является частью основной профессиональной образовательной программы в соответствии с ФГОС № 1547 от 09.12.2026 по специальности СПО **09.02.07 Информационные системы и программирование**:

**Осуществление интеграции программных модулей** и соответствующих профессиональных компетенций (ПК) и общие компетенции:

- разрабатывать требования к программным модулям на основе анализа проектной и технической документации на предмет взаимодействия компонент;

- выполнять интеграцию модулей в программное обеспечение;

- выполнять отладку программного модуля с использованием специализированных программных средств;

- осуществлять разработку тестовых наборов и тестовых сценариев для программного обеспечения;

- производить инспектирование компонент программного обеспечения на предмет соответствия стандартам кодирования.

Программа профессионального модуля может быть использована в дополнительном профессиональном образовании и профессиональной подготовке работников в области информатики и вычислительной техники при наличии среднего (полного) общего образования. Опыт работы не требуется.

#### *1.2.* **Цели и задачи модуля - требования к результатам освоения модуля**

С целью овладения указанным видом профессиональной деятельности и соответствующими профессиональными компетенциями обучающийся в ходе освоения профессионального модуля должен:

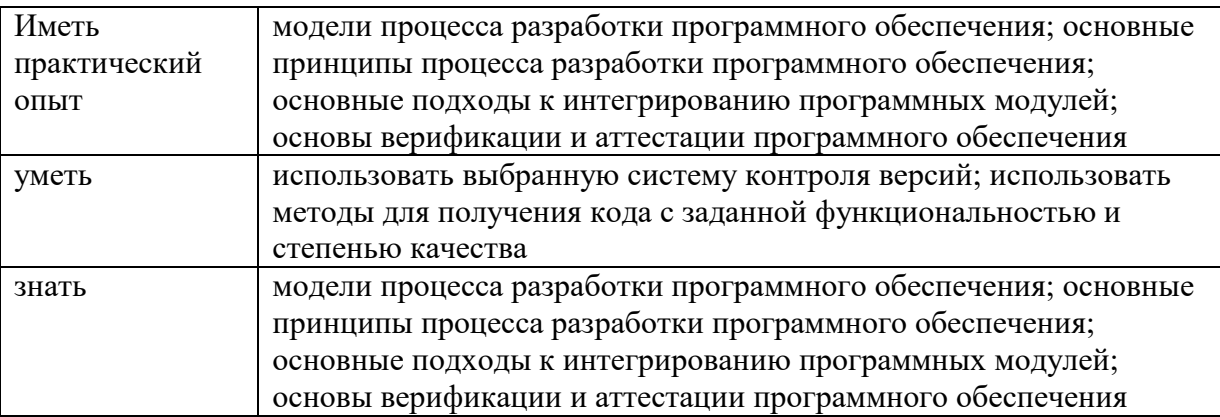

#### **1.3. Рекомендуемое количество часов на освоение программы профессионального модуля:**

всего – 126 часов, в том числе:

максимальной учебной нагрузки обучающегося – 384 часов, включая:

обязательной аудиторной учебной нагрузки обучающегося – 378 часов;

промежуточная аттестация – 6 часов;

производственной практики и учебной практики – 252 часа.

## **2. РЕЗУЛЬТАТЫ ОСВОЕНИЯ ПРОФЕССИОНАЛЬНОГО МОДУЛЯ**

Результатом освоения программы профессионального модуля является овладение обучающимися видом профессиональной деятельности организация сетевого администрирования, в том числе профессиональными (ПК) и общими (ОК) компетенциями:

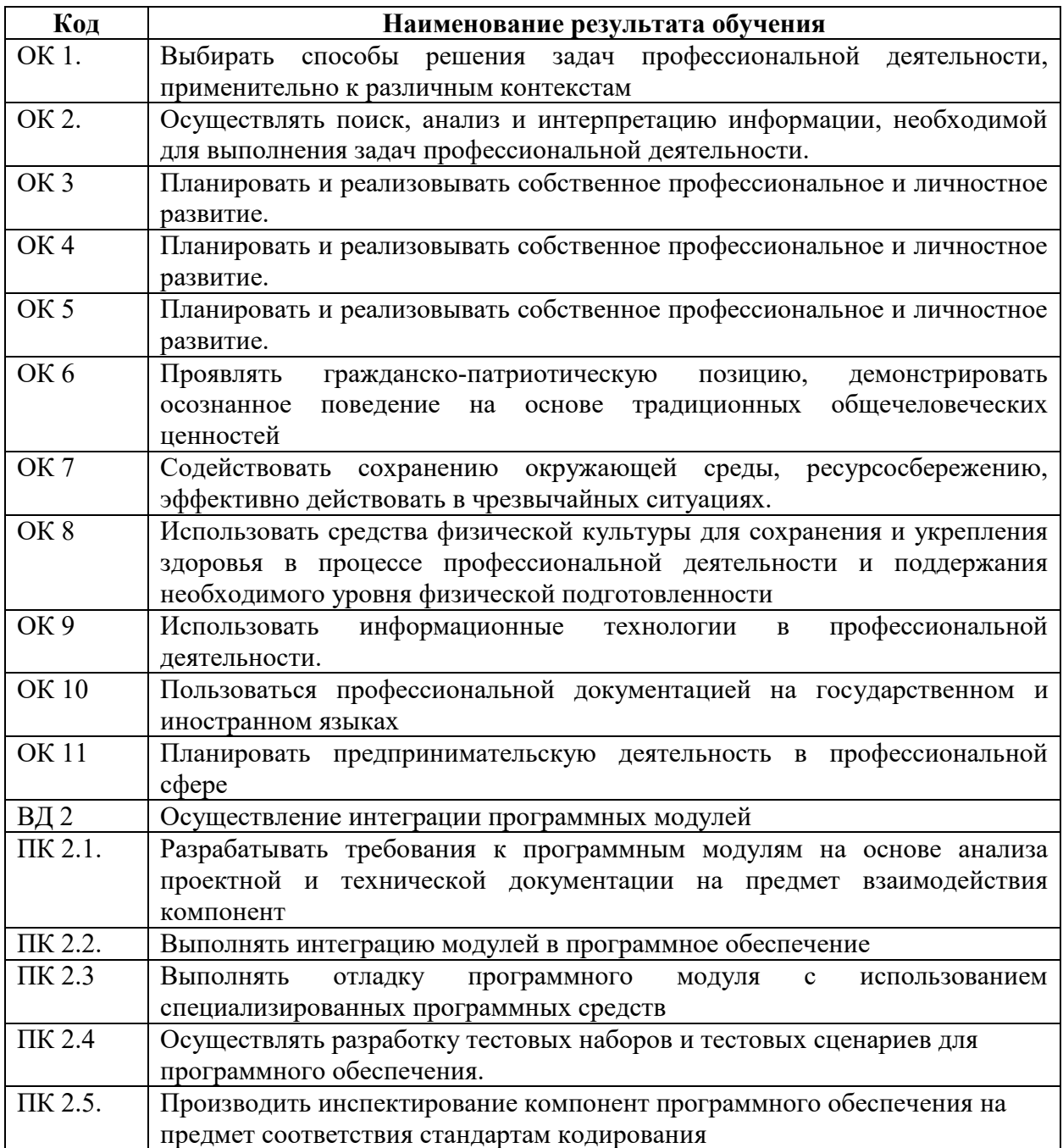

# **3. СТРУКТУРА И СОДЕРЖАНИЕ ПРОФЕССИОНАЛЬНОГО МОДУЛЯ**

# **3.1. Тематический план профессионального модуля** *(вариант для СПО)*

 $\overline{a}$ 

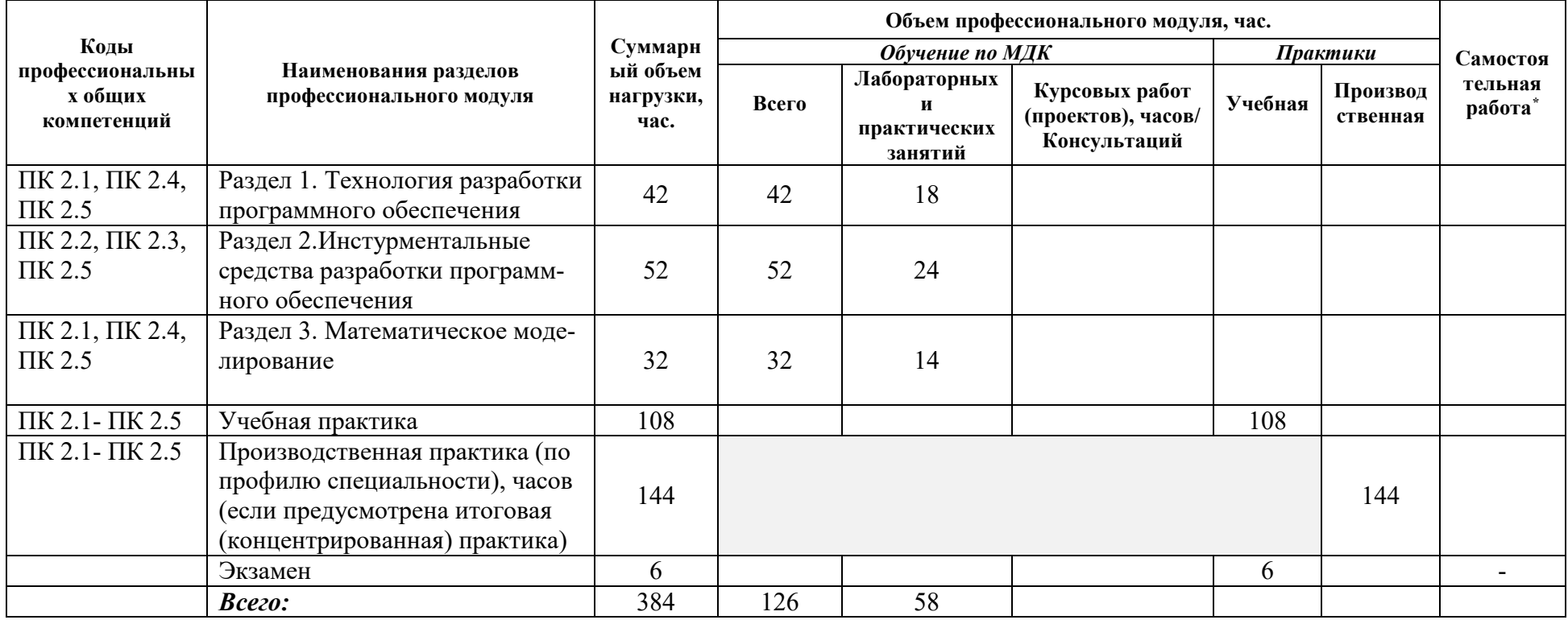

# **3.2. Содержание обучения по профессиональному модулю (ПМ)**

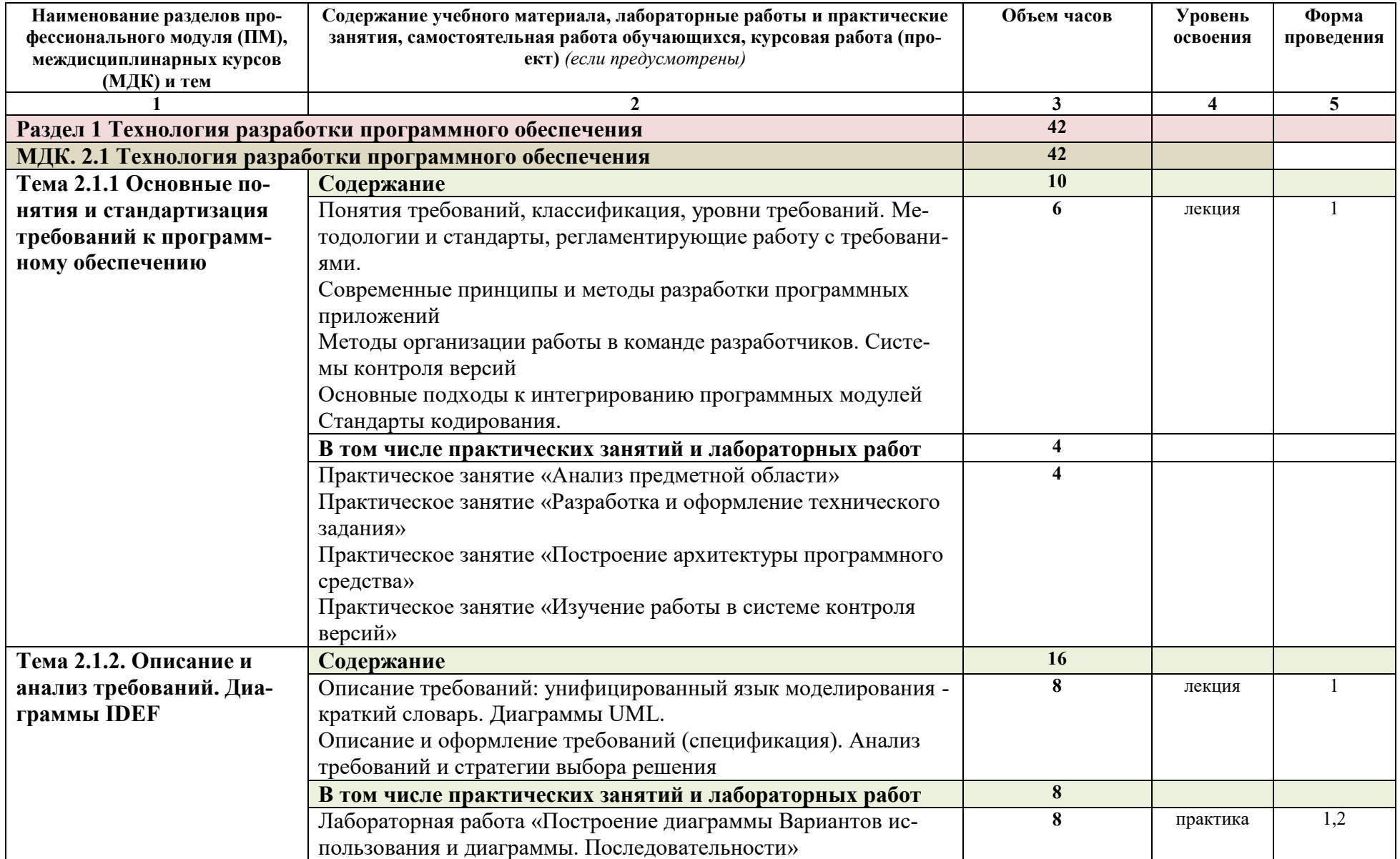

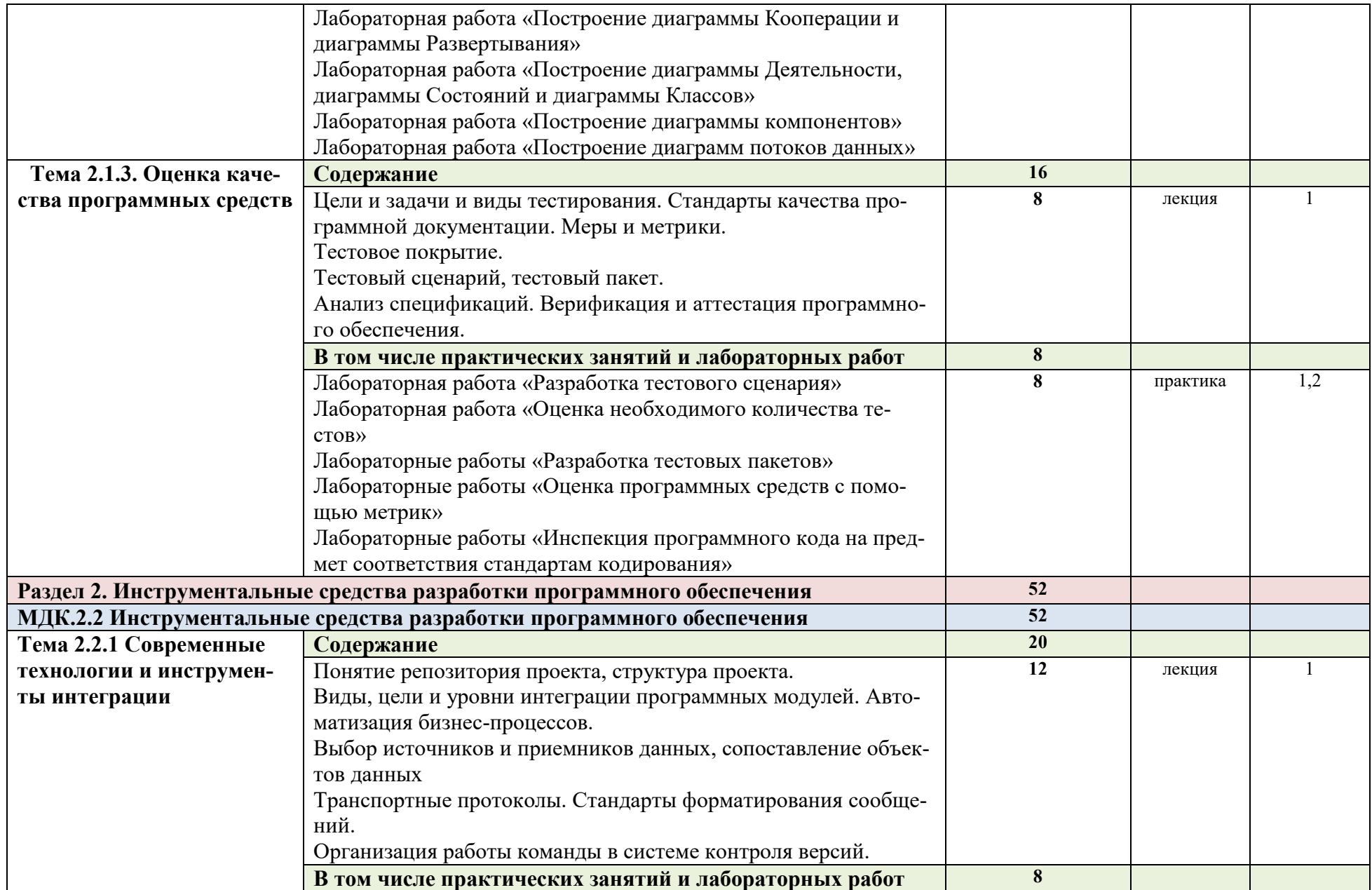

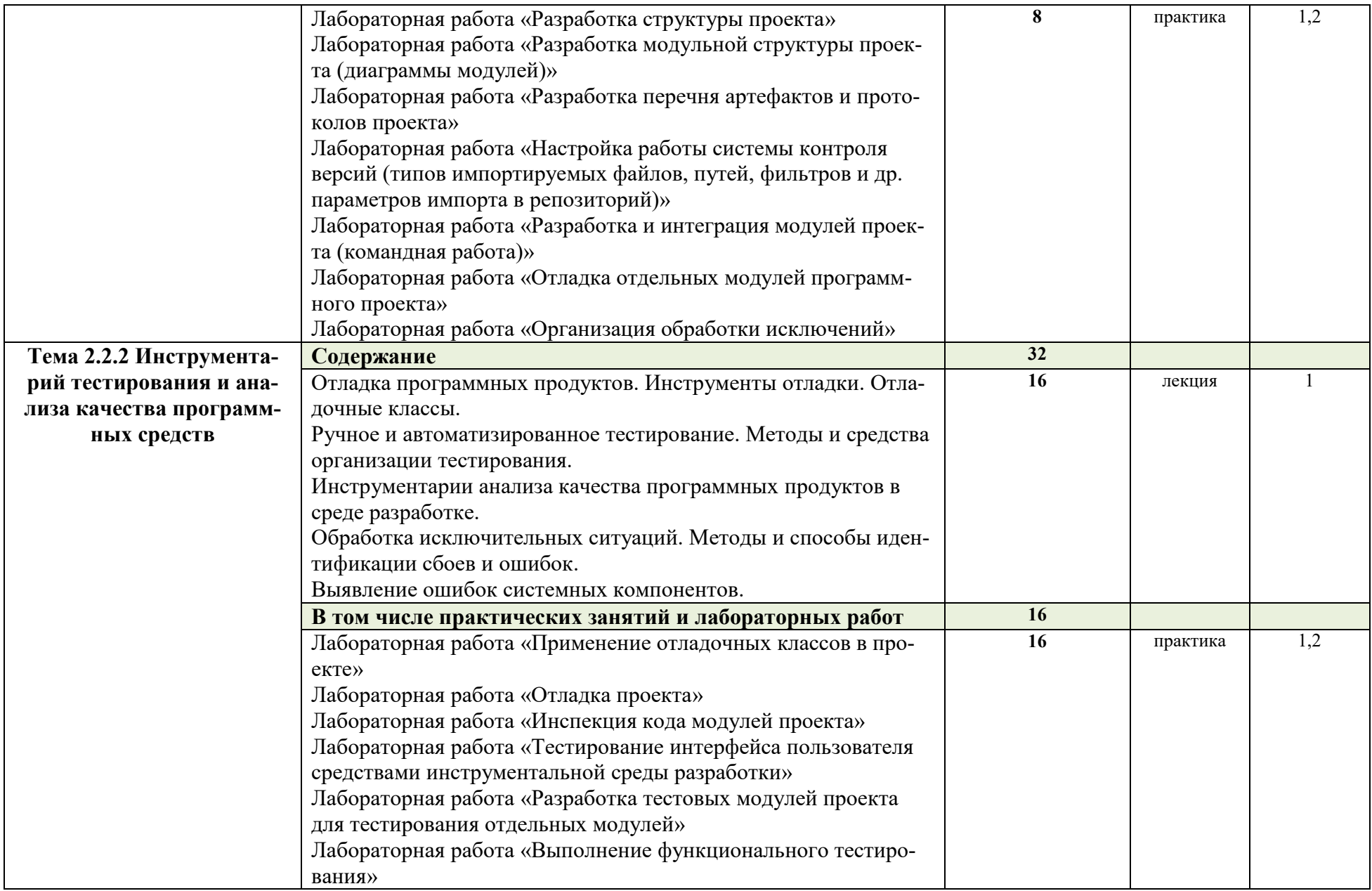

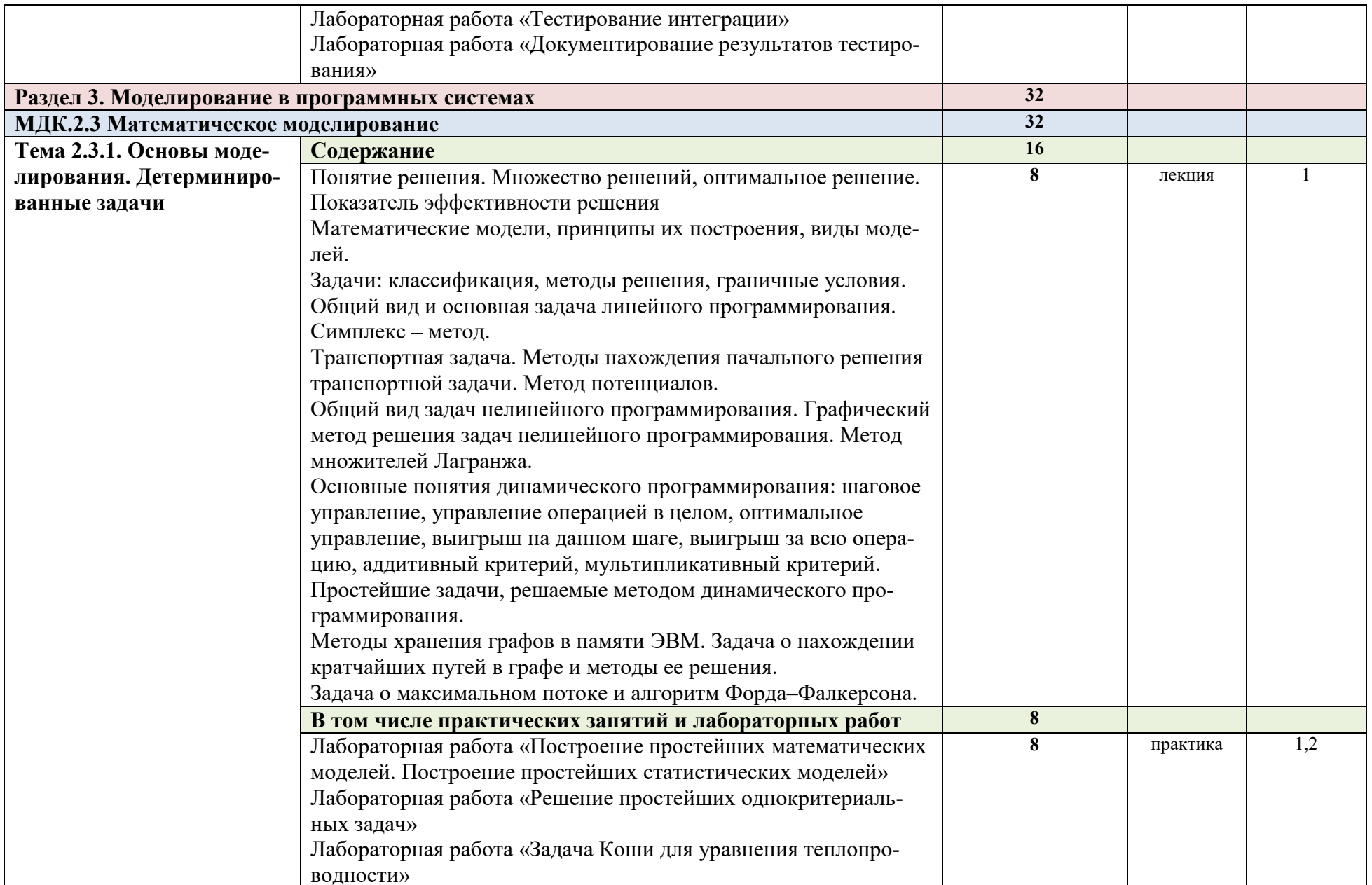

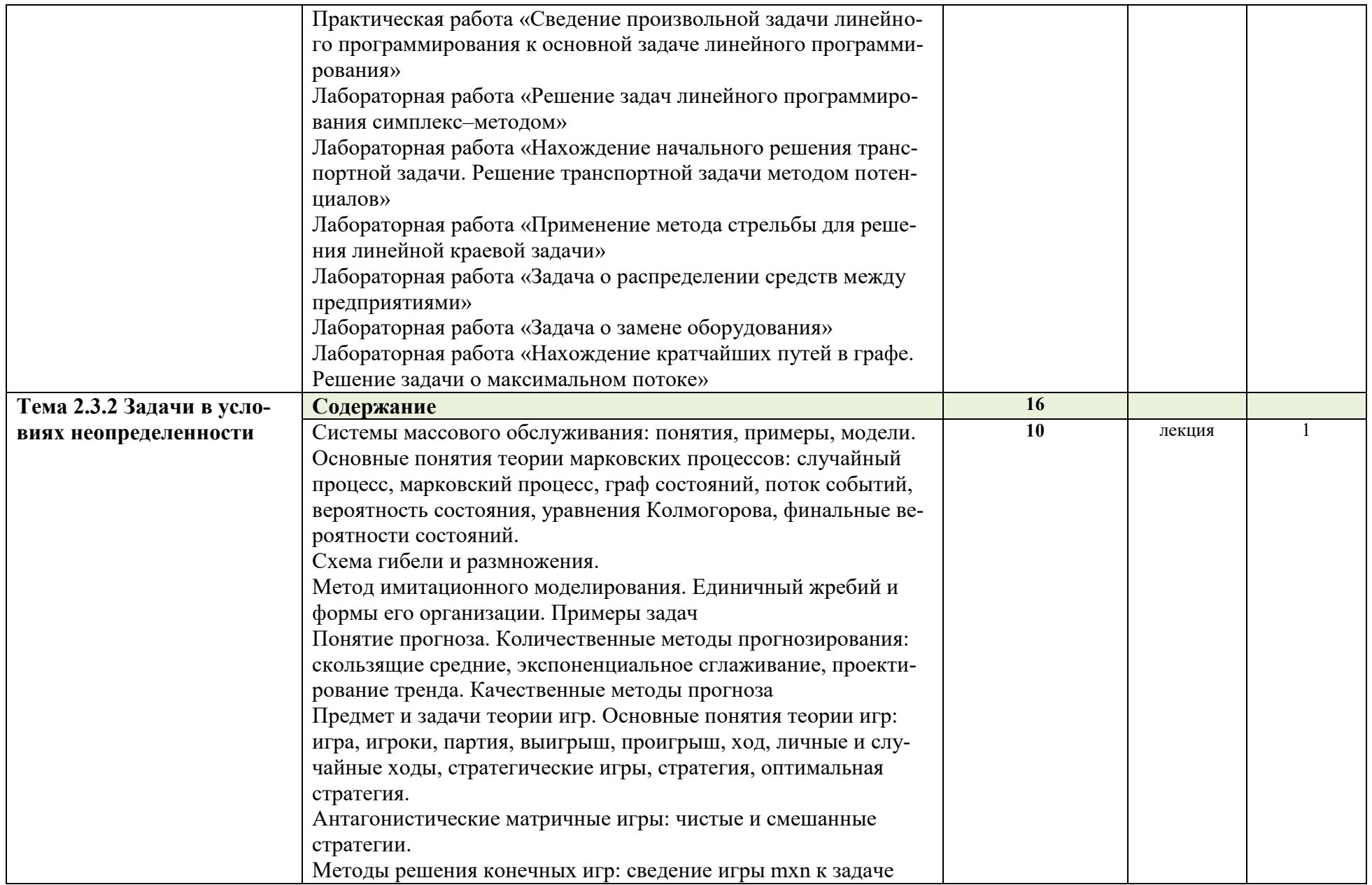

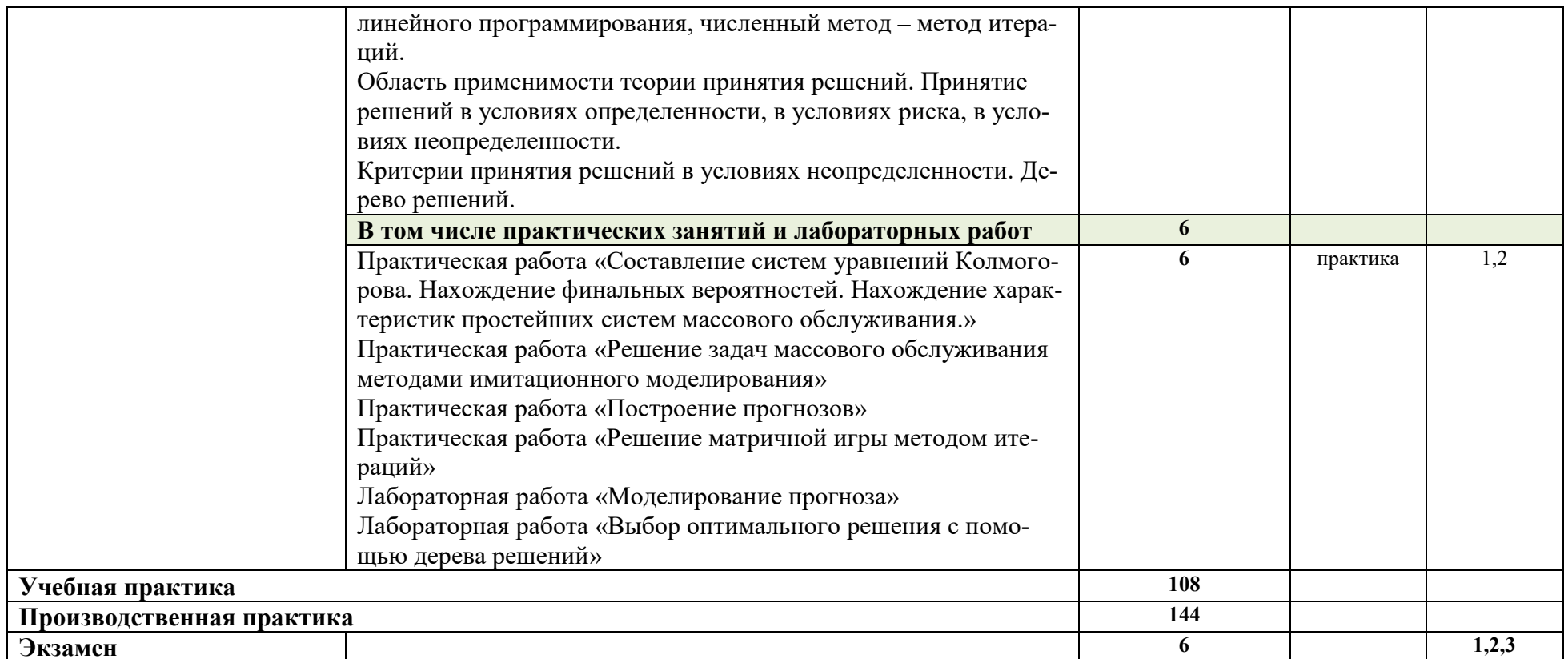

Для характеристики уровня освоения учебного материала используются следующие обозначения:<br>1 - ознакомительный (узнавание ранее изученных объектов, свойств);<br>2 - репродуктивный (выполнение деятельности по образцу, инструкц

# **4. УСЛОВИЯ РЕАЛИЗАЦИИ ПРОГРАММЫ ПРОФЕССИОНАЛЬНОГО МО-**

**ДУЛЯ**

#### **4.1. Требования к минимальному материально-техническому обеспечению**

Реализация программы модуля предполагает наличие учебного кабинета «Информационные технологий в профессиональной деятельности» и лаборатории «Проектирование компьютерных сетей».

#### **Оборудование рабочих мест учебного кабинета:**

- компьютерный стол, проектор, интерактивная доска для преподавателя;
- компьютерные столы для обучающихся;
- комплект деталей, инструментов, приспособлений;
- комплект бланков технологической документации;
- комплект учебно-методической документации.

#### **Оборудование рабочих мест лаборатории:**

- программаMicrosoft Windows7, Microsoft Office 2023;
- программа SQL Server 2023;
- программы Cisco Packet Tracer, Netemul, s2netest.
- носители информации;
- комплект учебно-методической документации.

#### **Коллекция цифровых образовательных ресурсов:**

- электронные учебники;
- электронные плакаты;
- электронные модели;
- электронные мультимедиа презентации;
- электронные видеоматериалы.

#### **Технические средства обучения:**

- оборудование электропитания;
- серверное оборудование;
- линии связи;
- коммутируемое оборудование;
- мультимедийное оборудование;
- источники бесперебойного питания;
- интерактивная доска;
- принтер лазерный;
- сканер;
- аудиосистема;
- внешние накопители информации;
- мобильные устройства для хранения информации;
- локальная сеть;
- подключение к глобальной сети Интернет.

#### **4.2. Информационное обеспечение обучения**

#### **Перечень рекомендуемых учебных изданий, Интернет-ресурсов, дополнительной литературы**

#### **Основные источники:**

1. Гагарина, Л. Г. Технология разработки программного обеспечения : учебное пособие / Л.Г. Гагарина, Е.В. Кокорева, Б.Д. Сидорова-Виснадул ; под ред. Л.Г. Гагариной. — Москва : ФОРУМ : ИНФРА-М, 2020. — 400 с. — (Среднее профессиональное образование). - ISBN 978-5-8199-0812-9. - Текст : электронный. - URL: https://znanium.com/catalog/product/1067012 (дата обращения: 21.10.2020). – Режим доступа: по подписке.

- 2. Кузнецов, А.С. Системное программирование : учеб. пособие / А.С. Кузнецов, И.А. Якимов, П.В. Пересунько. - Красноярск : Сиб. федер. ун-т 2028. - 170с. - ISBN 978-5- 7638-3885-5. - Текст : электронный. - URL: https://znanium.com/catalog/product/1032183 (дата обращения: 21.10.2020). – Режим доступа: по подписке.
- 3. Белугина, С. В. Разработка программных модулей программного обеспечения для компьютерных систем. Прикладное программирование : учебное пособие / С. В. Белугина. — Санкт-Петербург : Лань, 2020. — 312 с. — ISBN 978-5-8114-4496-0. — Текст : электронный // Лань : электронно-библиотечная система. — URL: https://e.lanbook.com/book/133920 (дата обращения: 28.10.2020). — Режим доступа: для авториз. пользователей.
- 4. Введение в математическое моделирование : учебное пособие / В. Н. Ашихмин, М. Б. Гитман, И. Э. Келлер [и др.] ; под. ред. П. В. Трусова. - Москва : Логос, 2020. - 440 с. - ISBN 978-5-98704-637-1. - Текст : электронный. - URL: https://znanium.com/catalog/product/1211604 (дата обращения: 21.10.2020). – Режим доступа: по подписке.
- 5. Математическое моделирование и проектирование : учебное пособие / А.С. Коломейченко, И.Н. Кравченко, А.Н. Ставцев, А.А. Полухин ; под ред. А.С. Коломейченко. — Москва : ИНФРА-М, 2020. — 181 с. — (Среднее профессиональное образование). - ISBN 978-5-16-015651-4. - Текст : электронный. - URL: https://znanium.com/catalog/product/1044912 (дата обращения: 21.10.2020). – Режим доступа: по подписке.

#### **Дополнительные источники:**

- 1. Гагарина, Л. Г. Технология разработки программного обеспечения: учеб. пособие / Л. Г. Гагарина, Е. В. Кокорева, Б. Д. Виснадул; Под ред. Л. Г. Гагариной. - М.: ФОРУМ: ИНФРА-М, 2017.-400 с
- 2. Рудаков А.В. Теххнология разработки программных продуктов. М:ОИЦ «Академия», 2013
- 3. Благодатских В.А. и др. Стандартизация разработки программных средств
- 4. Вигерс К. Разработка требований к программному обеспечению. Издательскоторговый дом «Русская редакция», 2009
- 5. Канер С, Фолк Д., Е. Нгуен Тестирование программного обеспечения . Фундаментальные концепции менеджмента бизнес-приложений «ДиаСофт», 2010

#### **Журналы:**

- 1. Сервисный центр.
- 2. IT технологии.
- 3. Компьютерные сети
- 4. Компьютер-пресс

#### **Интернет-ресурсы:**

- 1. [https://c1623.c.3072.ru](https://c1623.c.3072.ru/) Электронный курс дисциплины
- 2. [https://znanium.com](https://znanium.com/) (ЭБС)
- 3. Образовательный портал: http//www.edu.ru
- 4. Интернет университет информационных технологий:http//www.intuit.ru

# 5. КОНТРОЛЬ И ОЦЕНКА РЕЗУЛЬТАТОВ ОСВОЕНИЯ ПРОФЕССИОНАЛЬНОГО МОДУЛЯ (ВИДА ПРОФЕССИОНАЛЬНОЙ ДЕЯТЕЛЬНОСТИ)

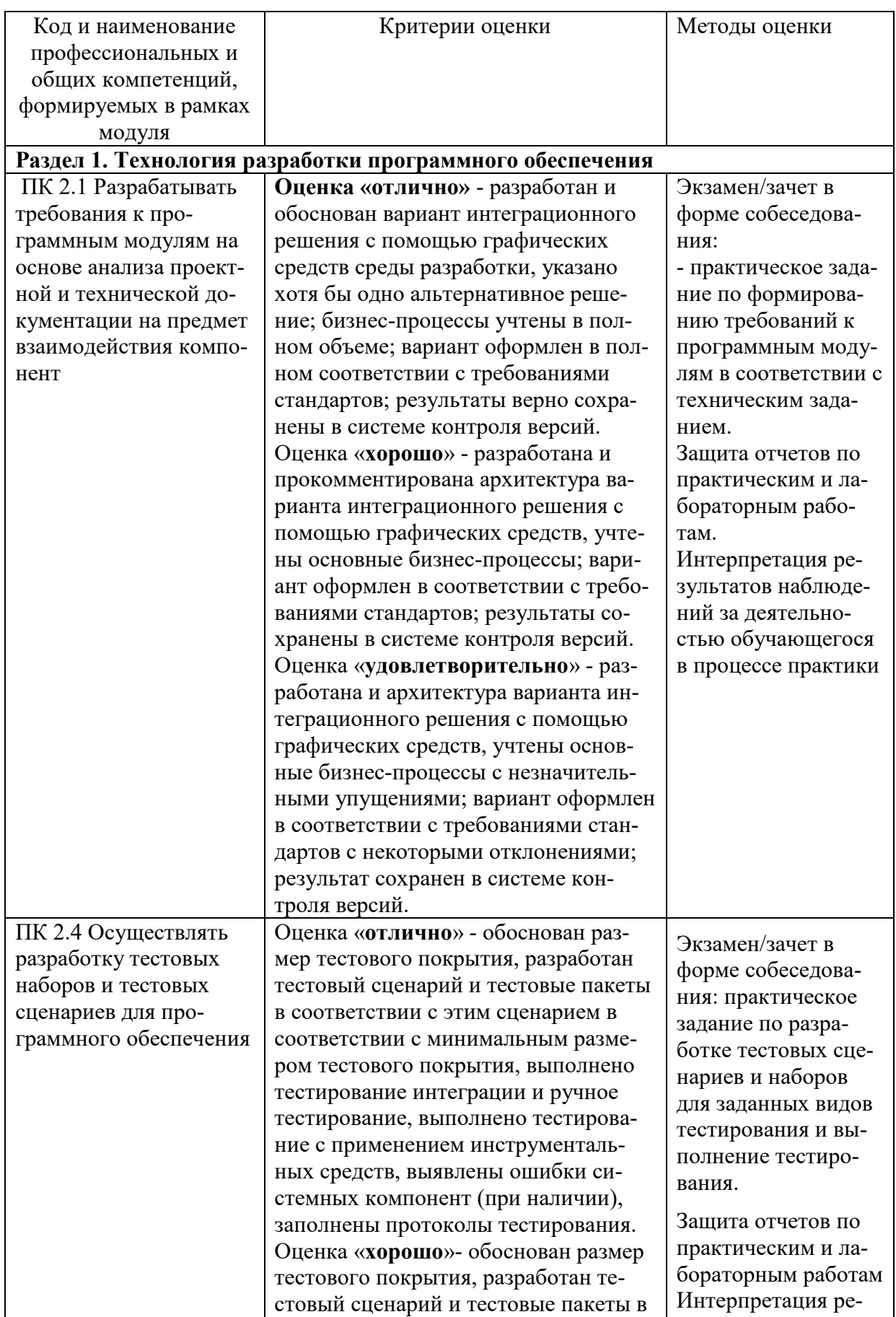

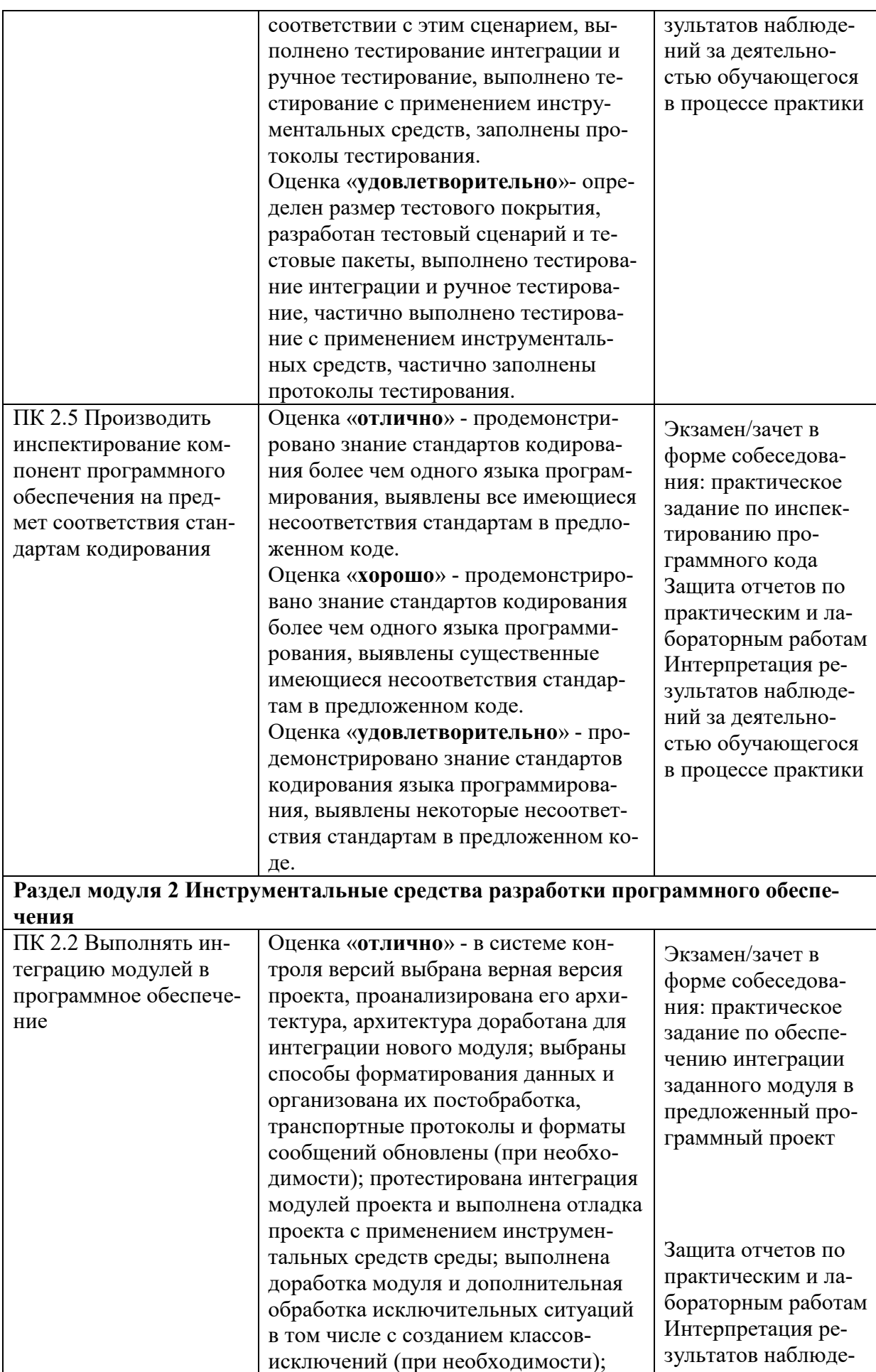

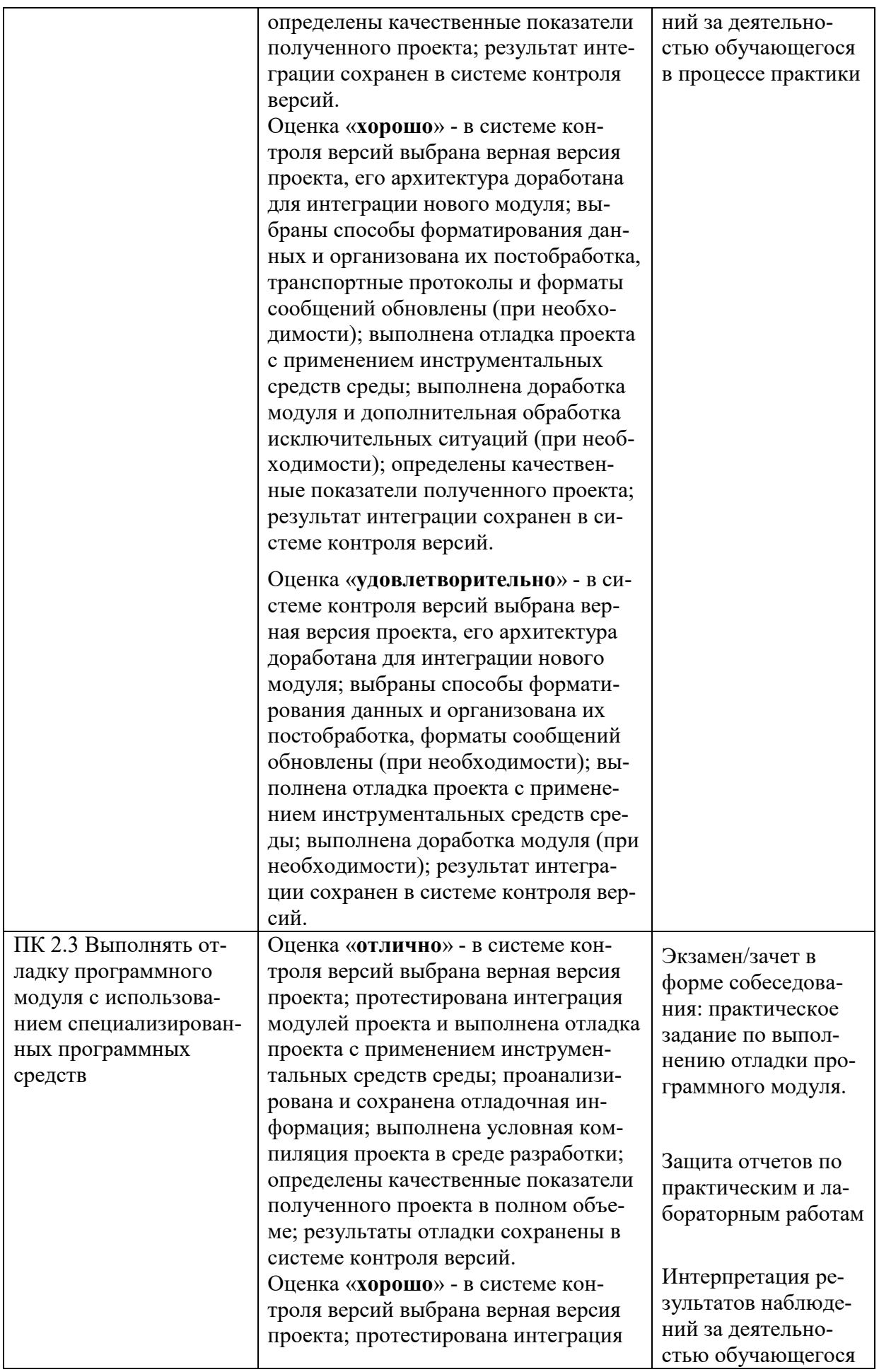

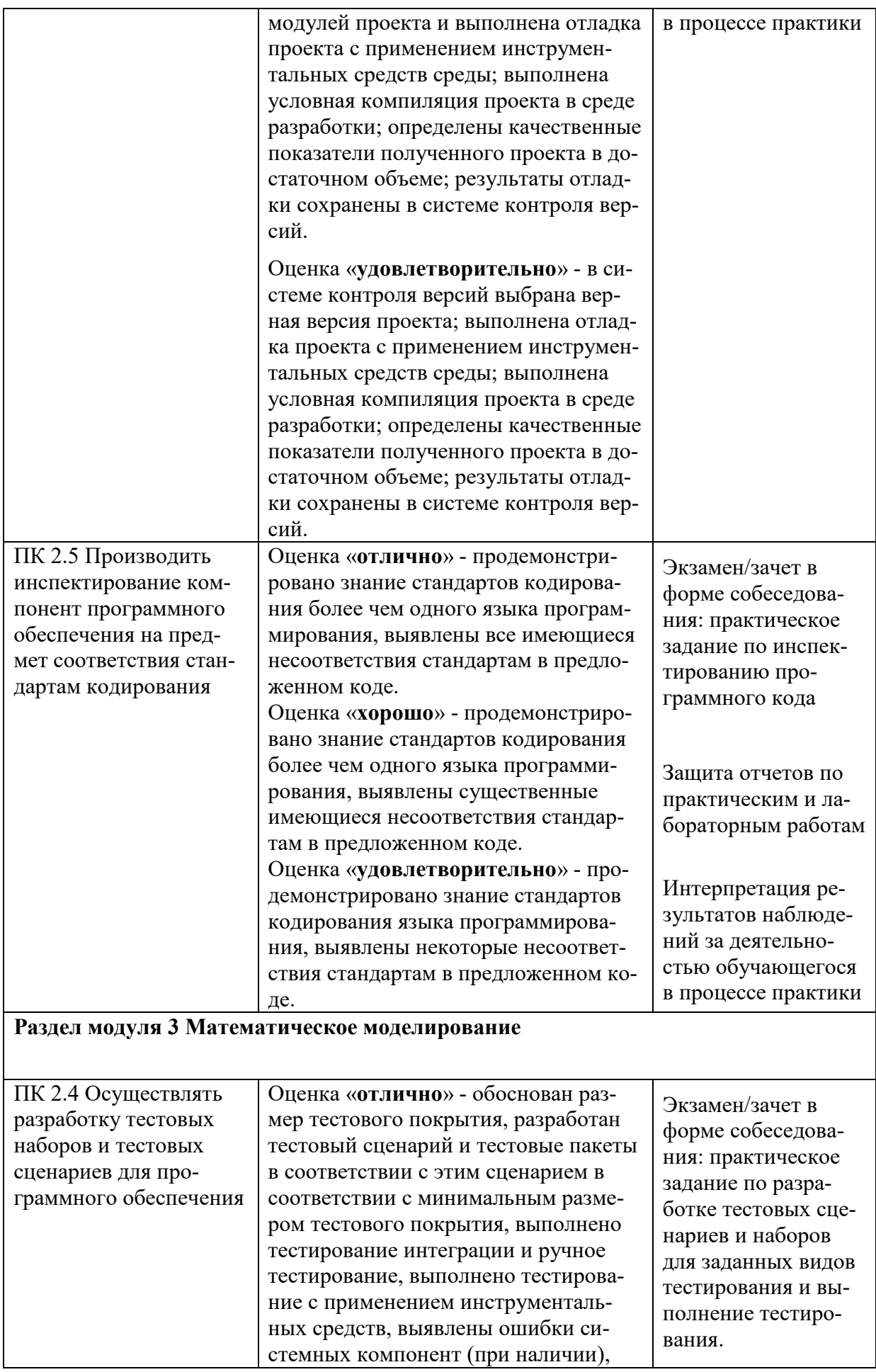

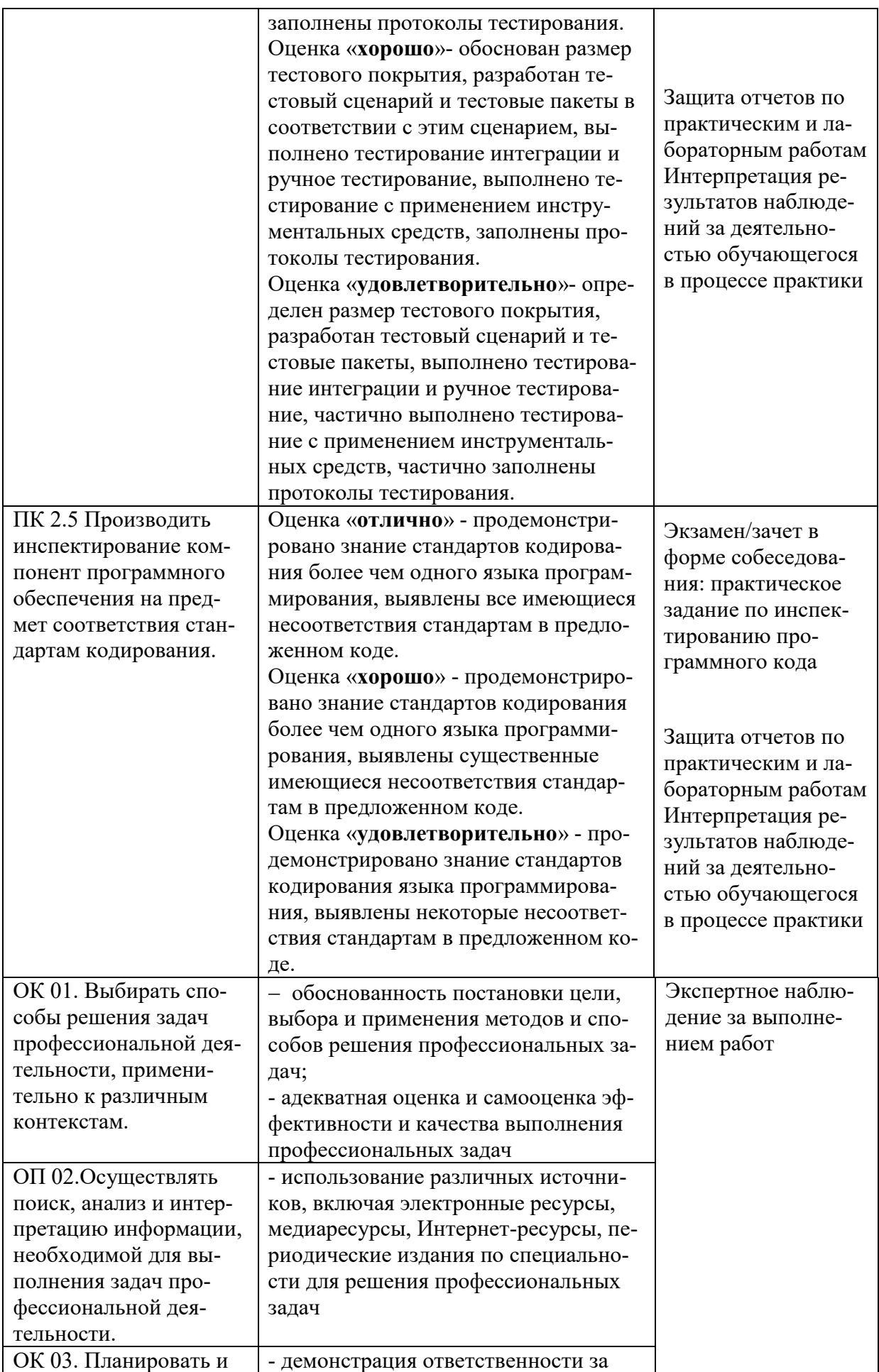

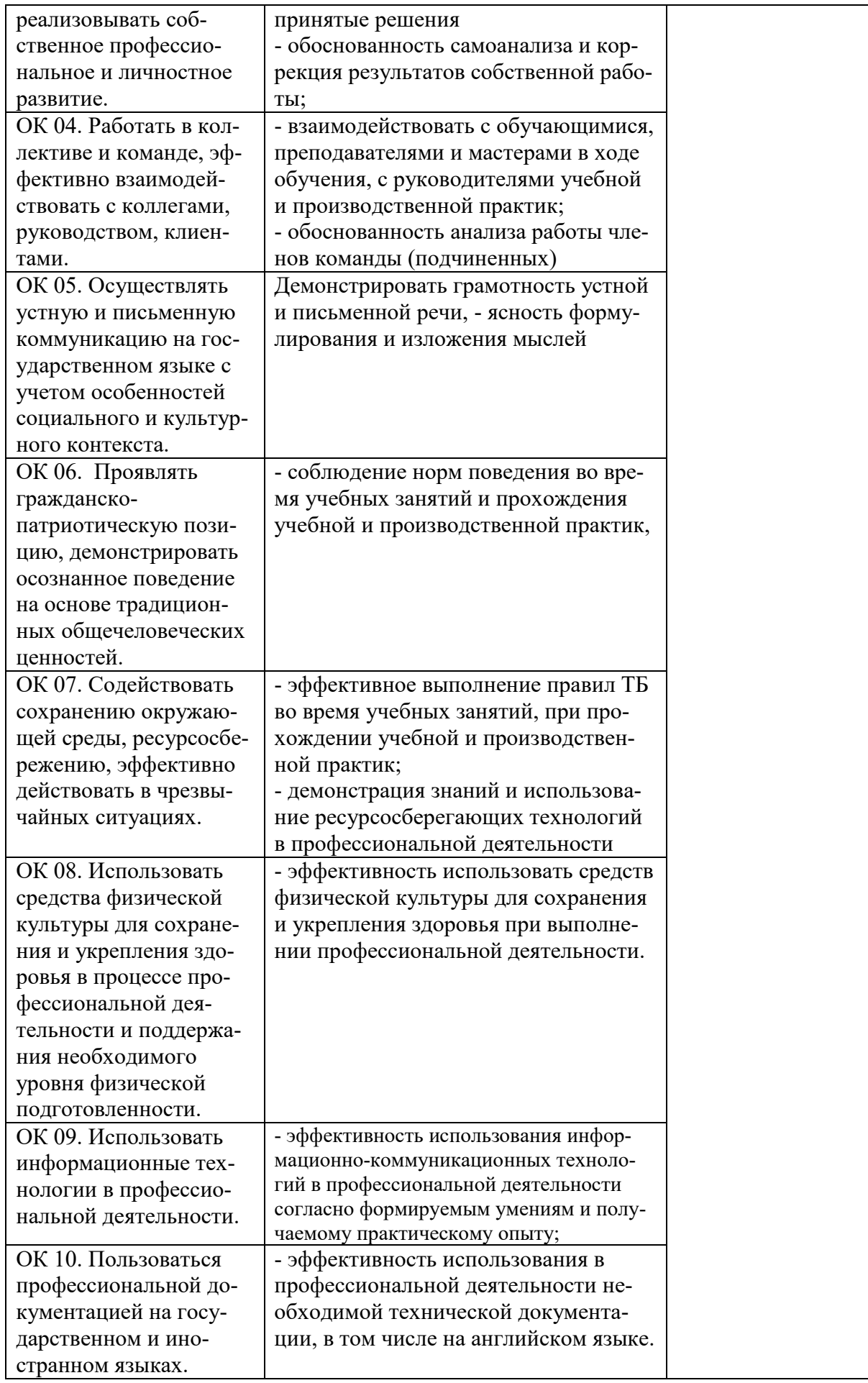

# **Разработчик:**

ГАПОУ РС(Я) «МРТК»- преподаватель общеобразовательных дисциплин Мураталиева А.У.